# **Naming Services portal (NSp) - Compliance**

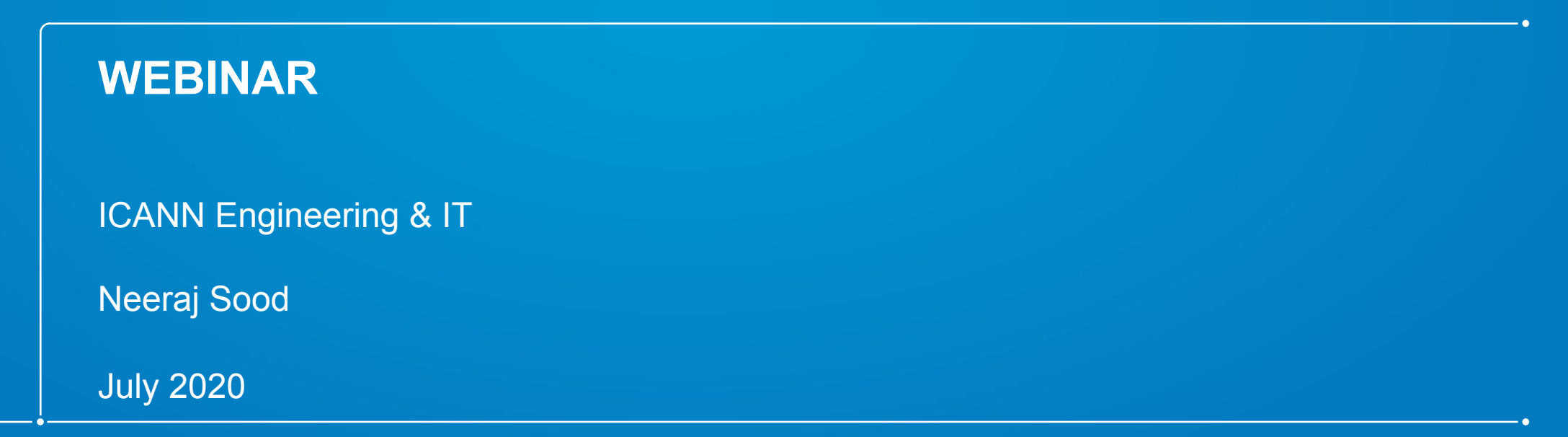

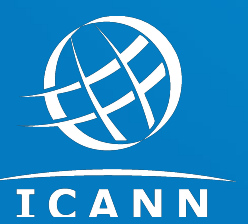

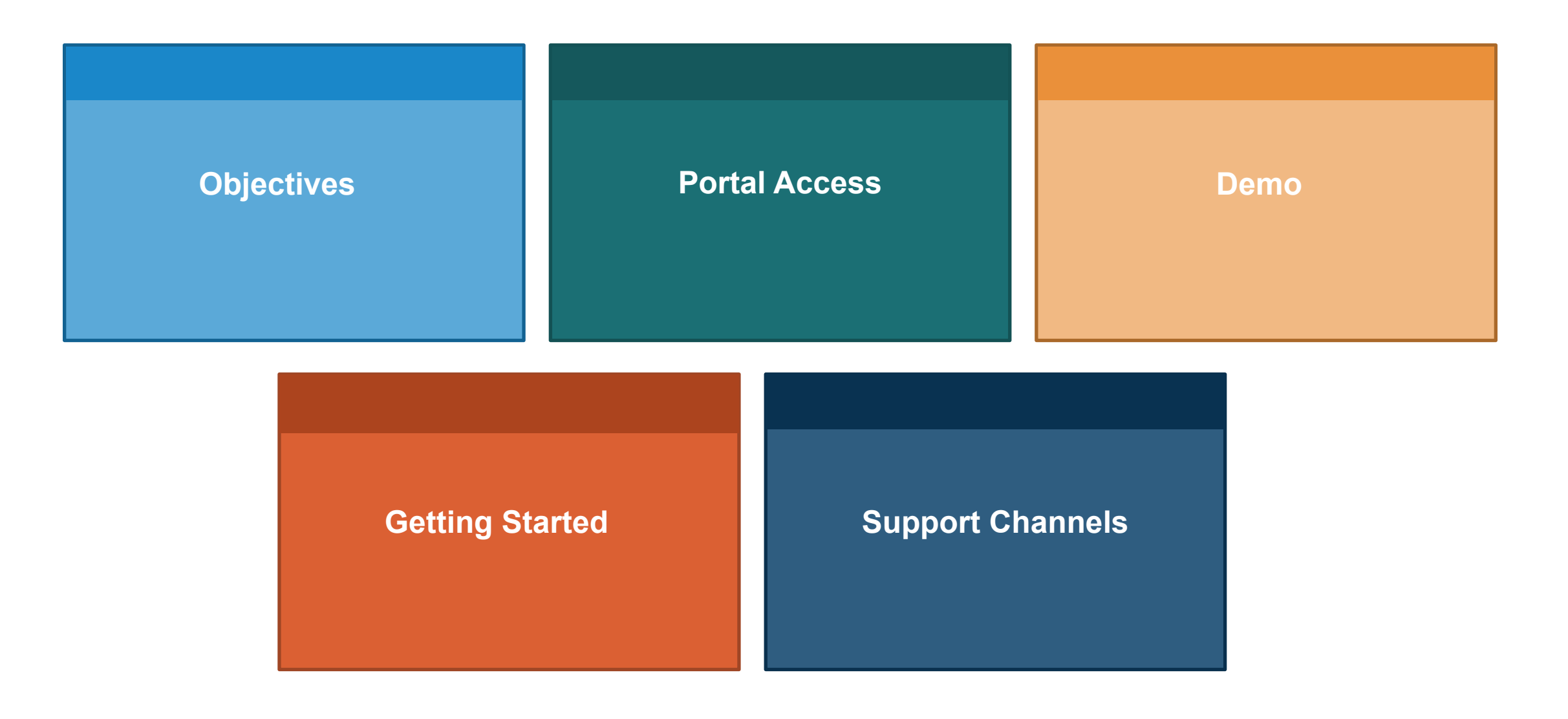

## **Objectives**

- ◉ Provide clear direction and support to facilitate easy transition to new compliance functionality.
- ◉ Equip all NSp users with information about:
	- New account activation and two-factor authentication
	- Key dates and milestones
	- Support channel
		- During transition
		- Post-launch
	- Frequently Asked Questions (FAQs)

#### **Introduction: NSp Compliance**

- ◉ **What is the Naming Services portal (NSp)?**
	- Salesforce-based application built to streamline the way contracted parties conduct business online with the ICANN organization.

- What does the new compliance functionality entail?
	- Ability to access, view status and interact via case posts/email within **NSp**
	- Seamlessly built on to the existing NSp platform
	- Flexible and scalable architecture.
		- Extendible to support additional features in the future.

#### **Portal Access**

- ◉ Key Milestones / Dates
	- **○ 10 Aug 2020:**
		- **•** Launch readiness email
	- **○ 14 Aug 2020:** 
		- **•** Launch of Naming Services portal Compliance
		- **•** New users will receive an activation email
		- Existing users will use the same login credentials to access registrar functions
			- *● Once logged in, select the Registrar or Registry persona\* in the upper left corner to access the relevant functions.*

*(\*only applicable if you are a user that has access to both Registrar and Registry or CZDS personas)*

#### **Activation Email**

From: Global Support Center [mailto:no-reply@icann.org] Sent: Monday, February 26, 2018 11:42 AM To: primaryemail@test.com Subject: ICANN Naming Services portal Welcome: Activation Required Dear Demo user, Welcome to the Naming Services portal! ICANN has established a Naming Services portal user account for you and requires activation Please click this link or paste the URL into your web browser to establish activation. https://icannuat.okta.com/welcome/f6i9YcnqfB8sAUsj8UM8?fromURI=/home/salesforce/0oanImljh98doFgSD1t6/46 Upon activation, you can access the Naming Services portal from this link: https://portal.icann.org Username: primaryemail@test.com For additional support utilizing the Naming Services portal, access the User Guide from this link: https://www.icann.org/en/system/files/files/nsp-user-guide-25sep17-en.pdf[icann.org] Username: primaryemail@test.com If you need assistance accessing your account, call the ICANN Global Support Center at one of the phone numbers found here or send an email to globalsupport@icann.org. Note: We can expedite assistance if we receive your request from the primary email you use for ICANN.

#### **Password Setup**

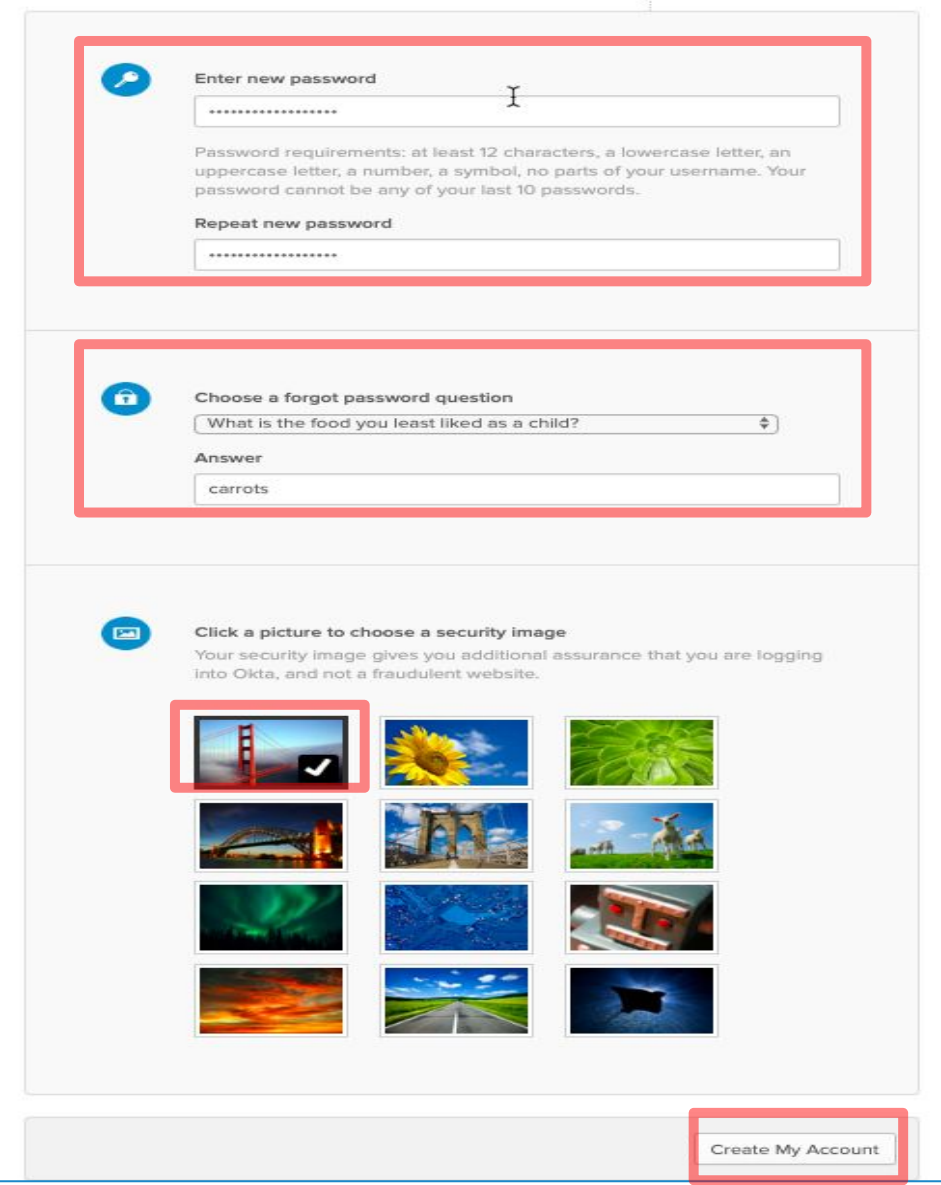

#### **Set Up Two-Factor Authentication**

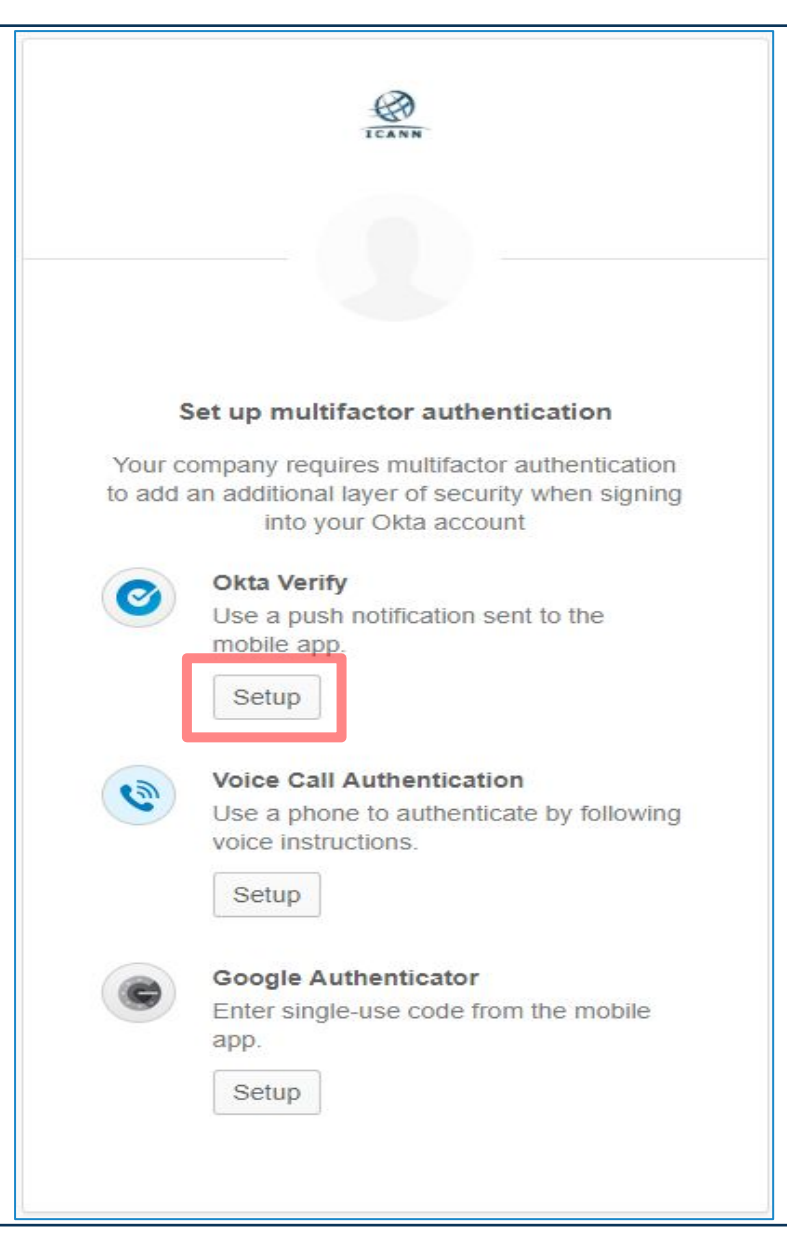

#### **Set Up Two-Factor Authentication - Okta Verify**

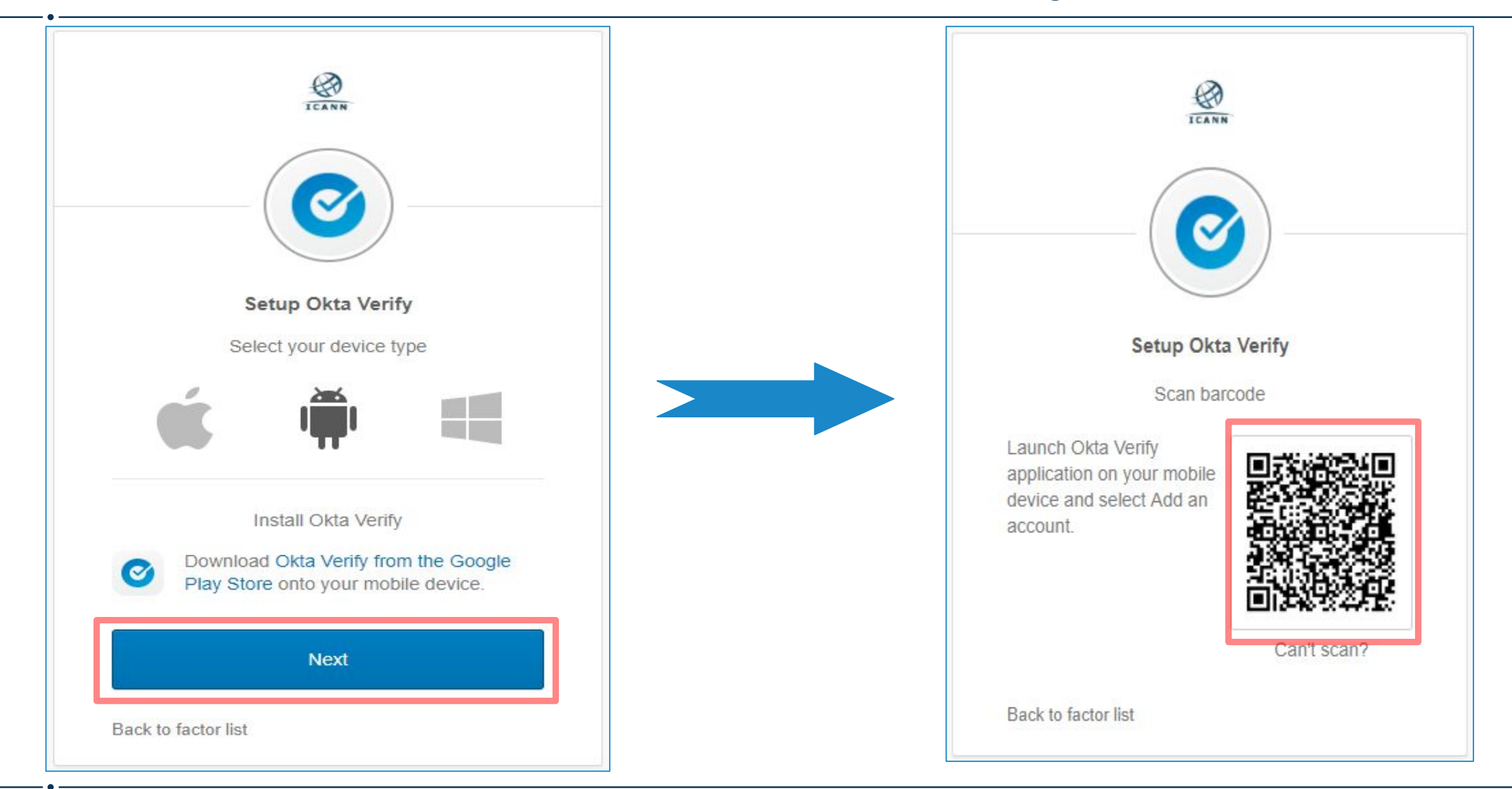

#### **Set Up Two-Factor Authentication – Google Authenticator**

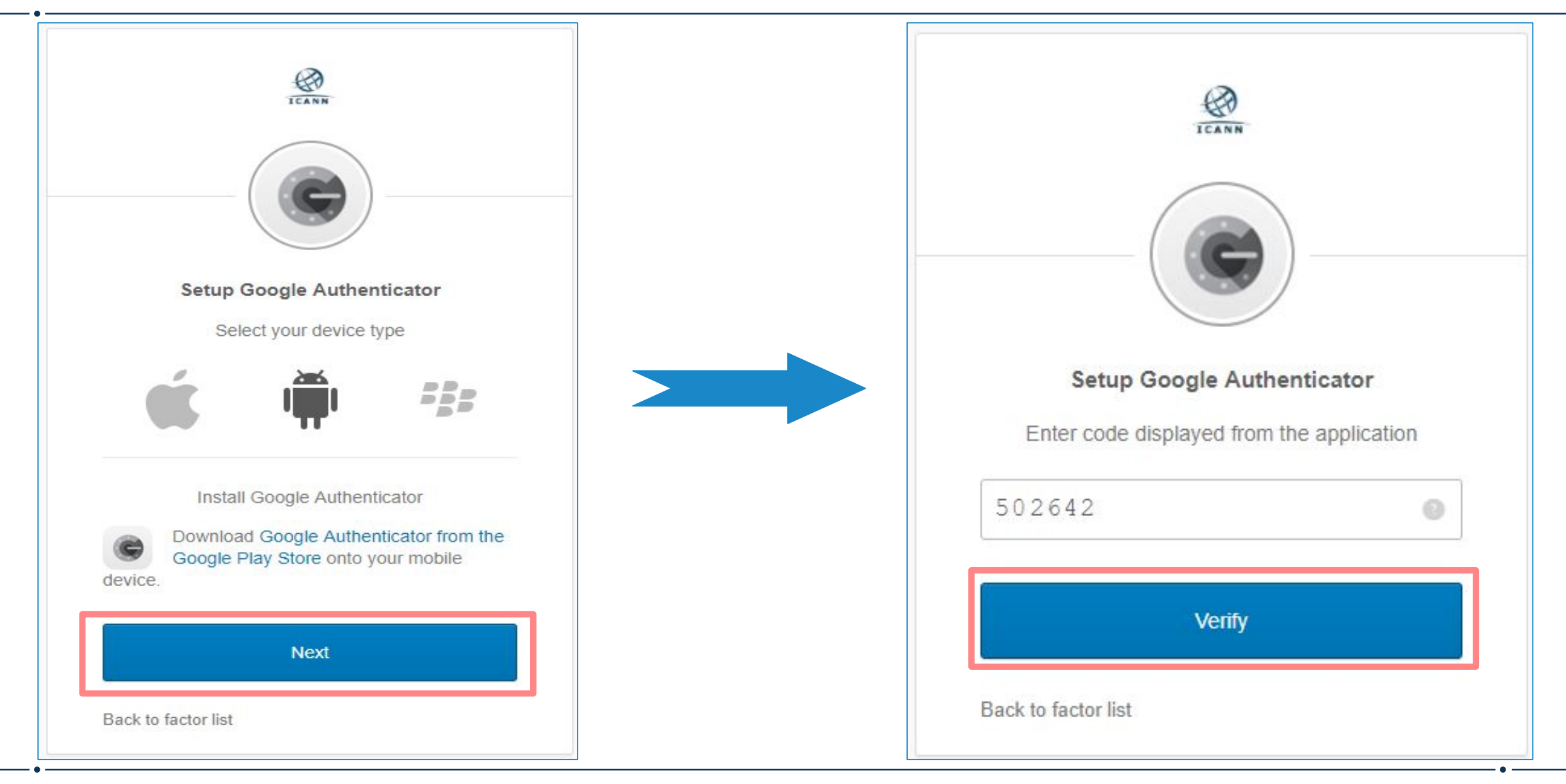

#### **Set Up Two-Factor Authentication – Voice Call Authentication**

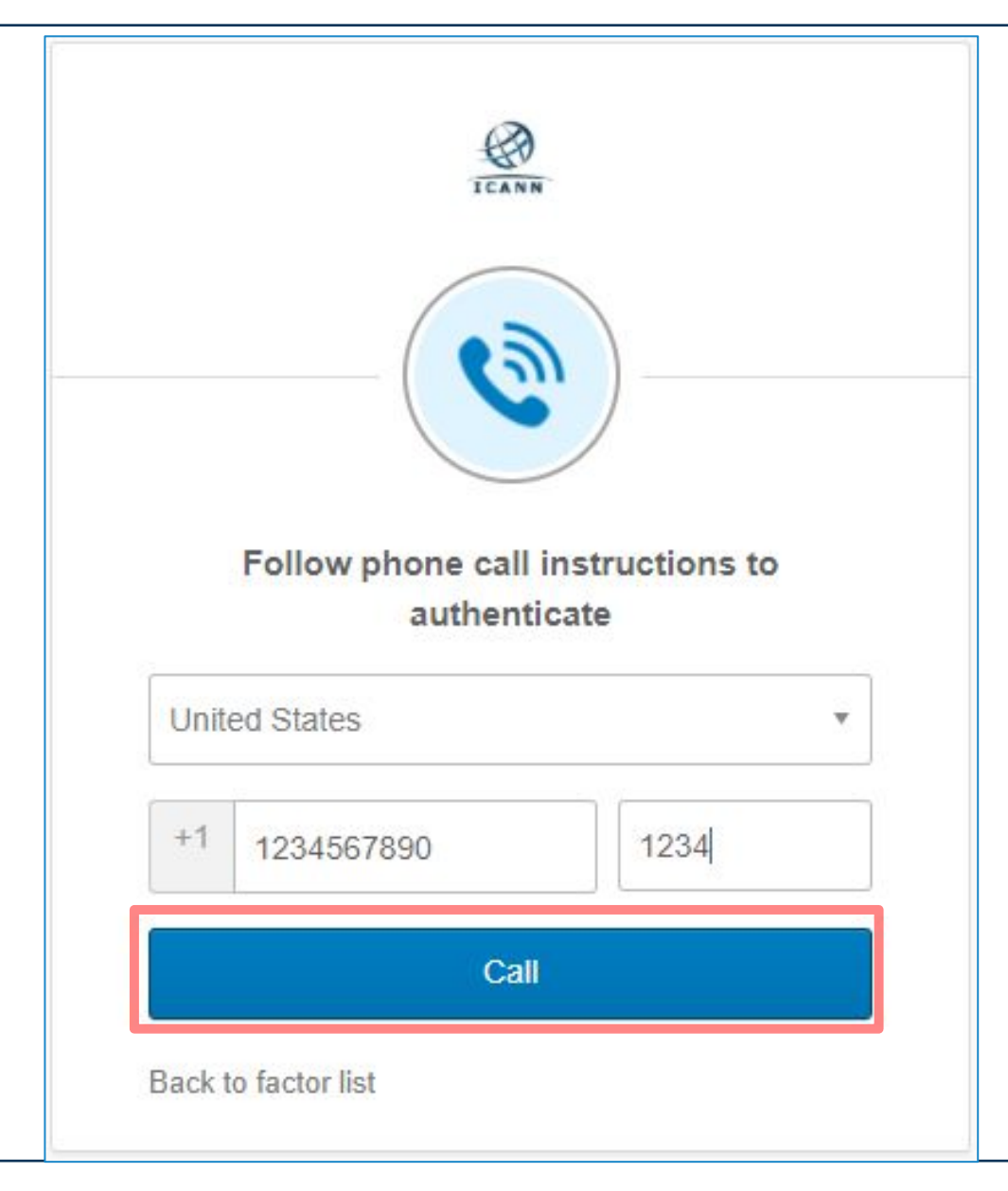

#### **Log in to the Naming Service portal** *(After initial setup)*

**Bookmark direct link,** [https://portal.icann.org](https://portal.icann.org/)

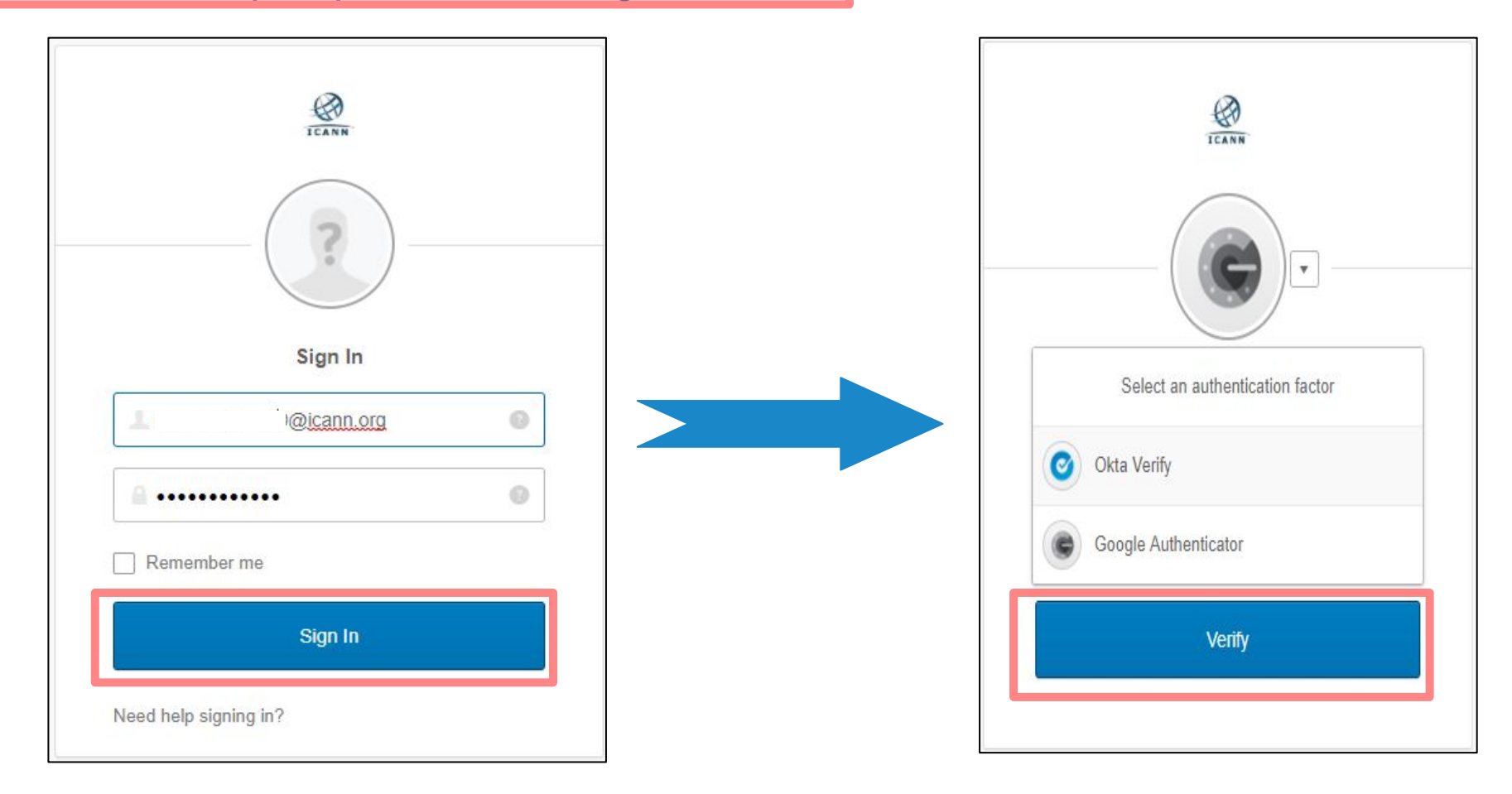

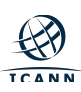

#### **Accept – Terms of Use**

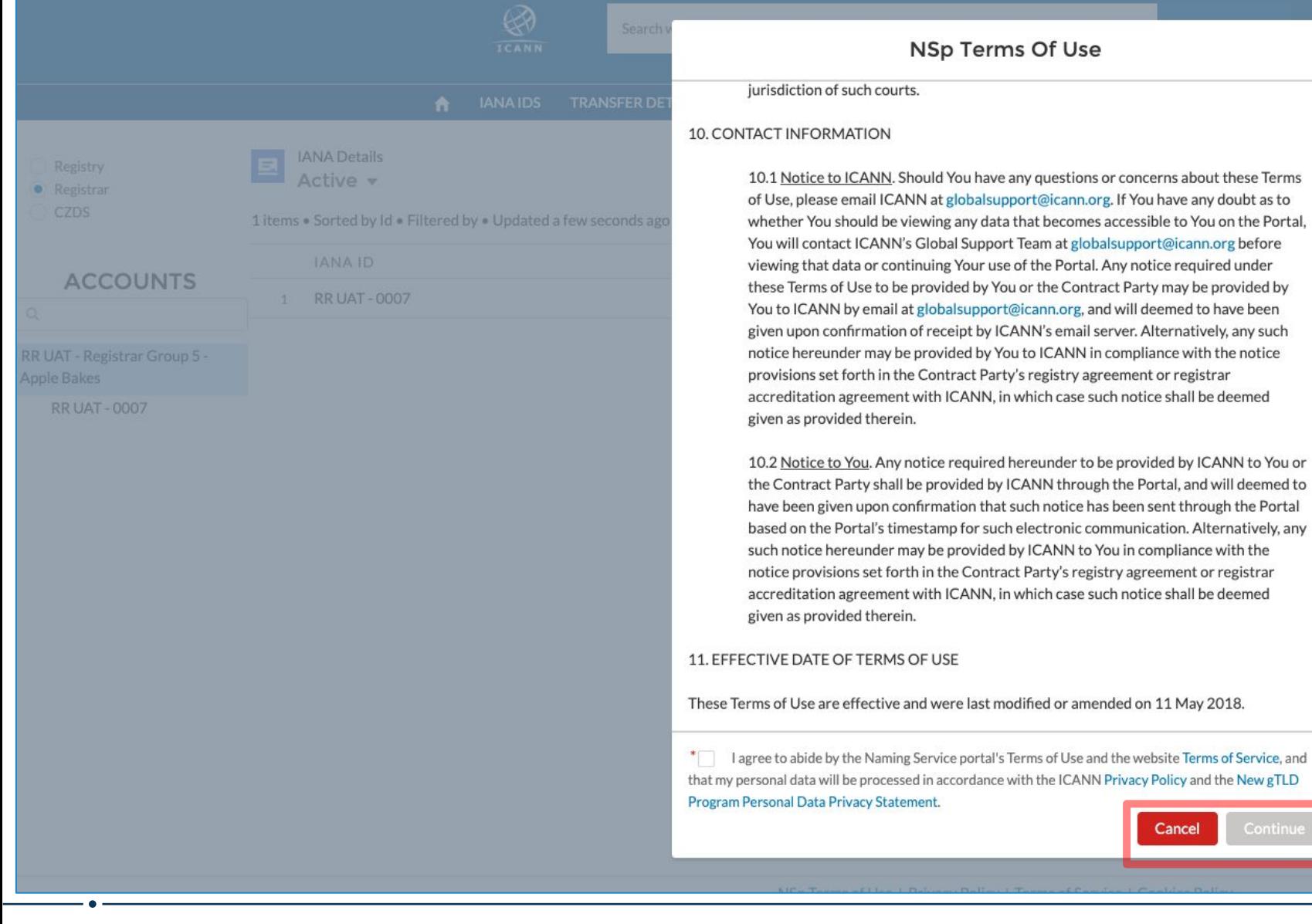

#### **NSp Terms Of Use**

10.1 Notice to ICANN. Should You have any questions or concerns about these Terms

whether You should be viewing any data that becomes accessible to You on the Portal, You will contact ICANN's Global Support Team at globalsupport@icann.org before

of Use, please email ICANN at globalsupport@icann.org. If You have any doubt as to

viewing that data or continuing Your use of the Portal. Any notice required under

these Terms of Use to be provided by You or the Contract Party may be provided by

10.2 Notice to You. Any notice required hereunder to be provided by ICANN to You or the Contract Party shall be provided by ICANN through the Portal, and will deemed to have been given upon confirmation that such notice has been sent through the Portal based on the Portal's timestamp for such electronic communication. Alternatively, any such notice hereunder may be provided by ICANN to You in compliance with the notice provisions set forth in the Contract Party's registry agreement or registrar accreditation agreement with ICANN, in which case such notice shall be deemed

Cancel

You to ICANN by email at globalsupport@icann.org, and will deemed to have been given upon confirmation of receipt by ICANN's email server. Alternatively, any such notice hereunder may be provided by You to ICANN in compliance with the notice

provisions set forth in the Contract Party's registry agreement or registrar accreditation agreement with ICANN, in which case such notice shall be deemed

jurisdiction of such courts.

given as provided therein.

given as provided therein.

 $\times$ 

V IANA DETAIL 1

b.

13

#### **Registry Persona - Dashboard**

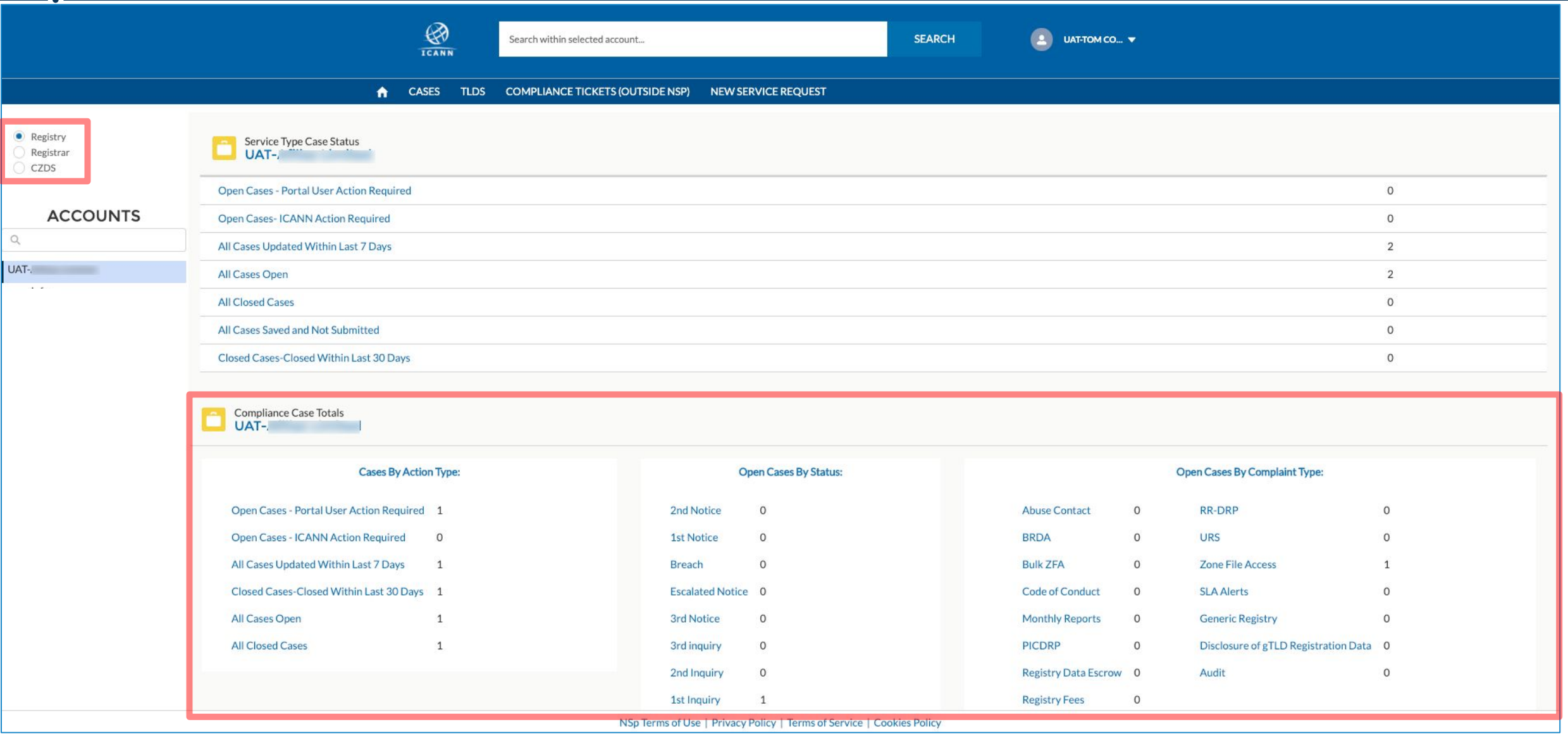

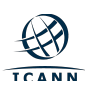

#### **Registry Persona - Compliance Tickets Outside NSp**

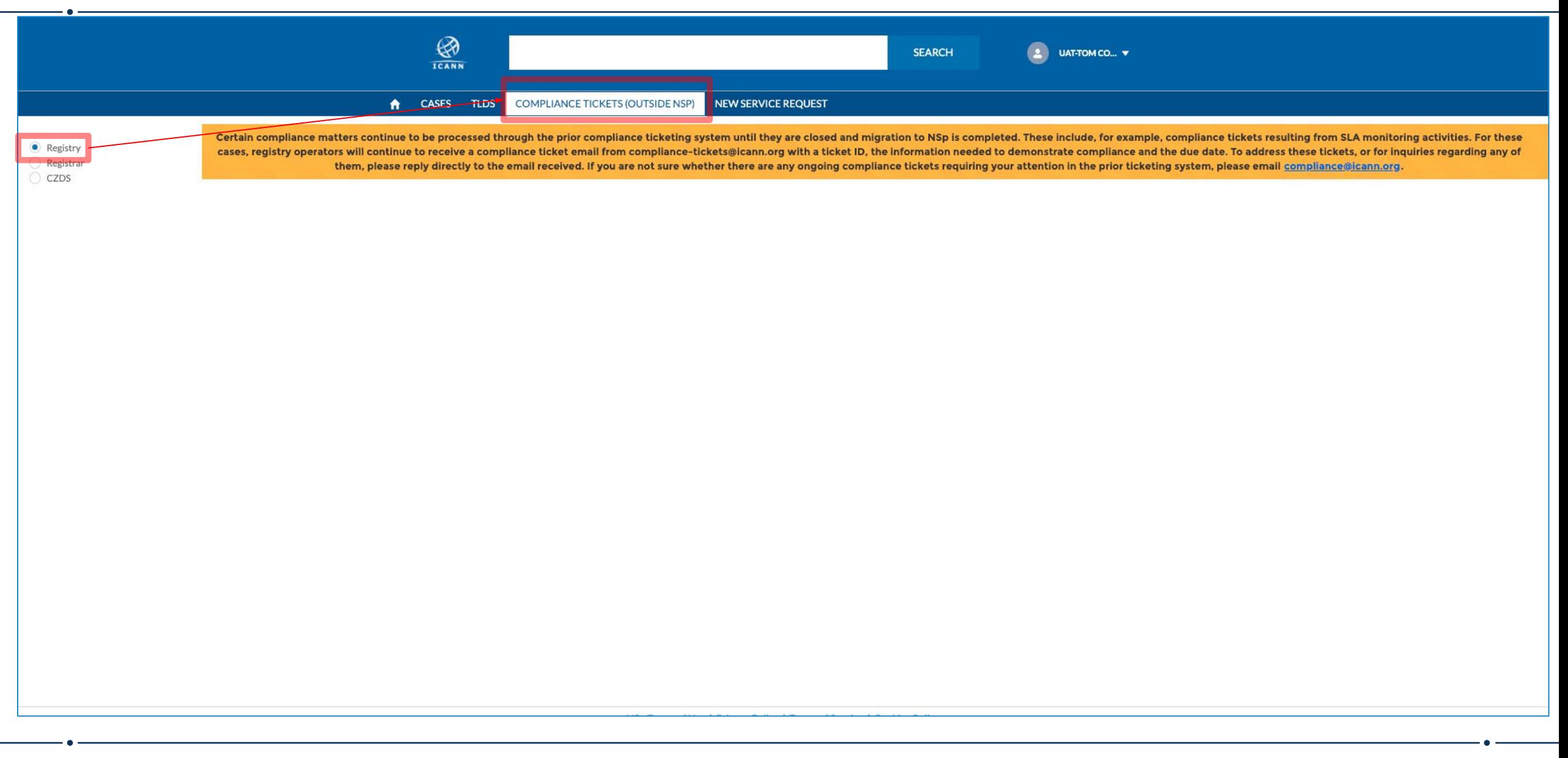

#### **Registrar Persona - Dashboard**

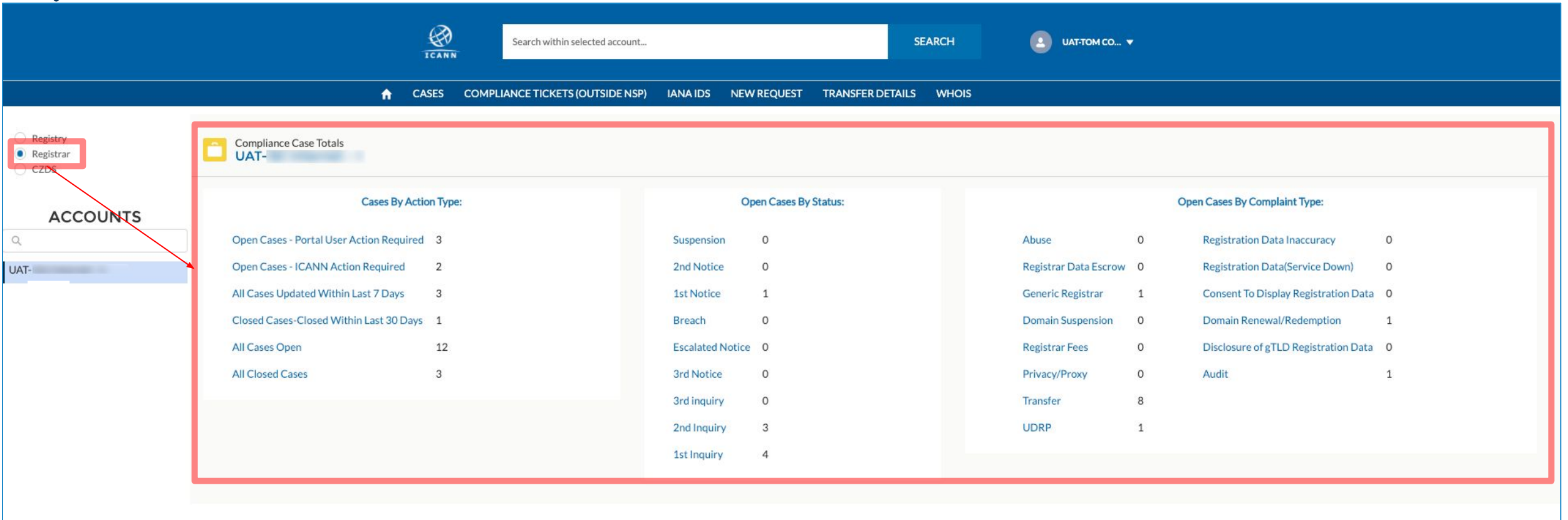

NSp Terms of Use | Privacy Policy | Terms of Service | Cookies Policy

### **Registrar Persona - Compliance Tickets Outside NSp (View Only)**

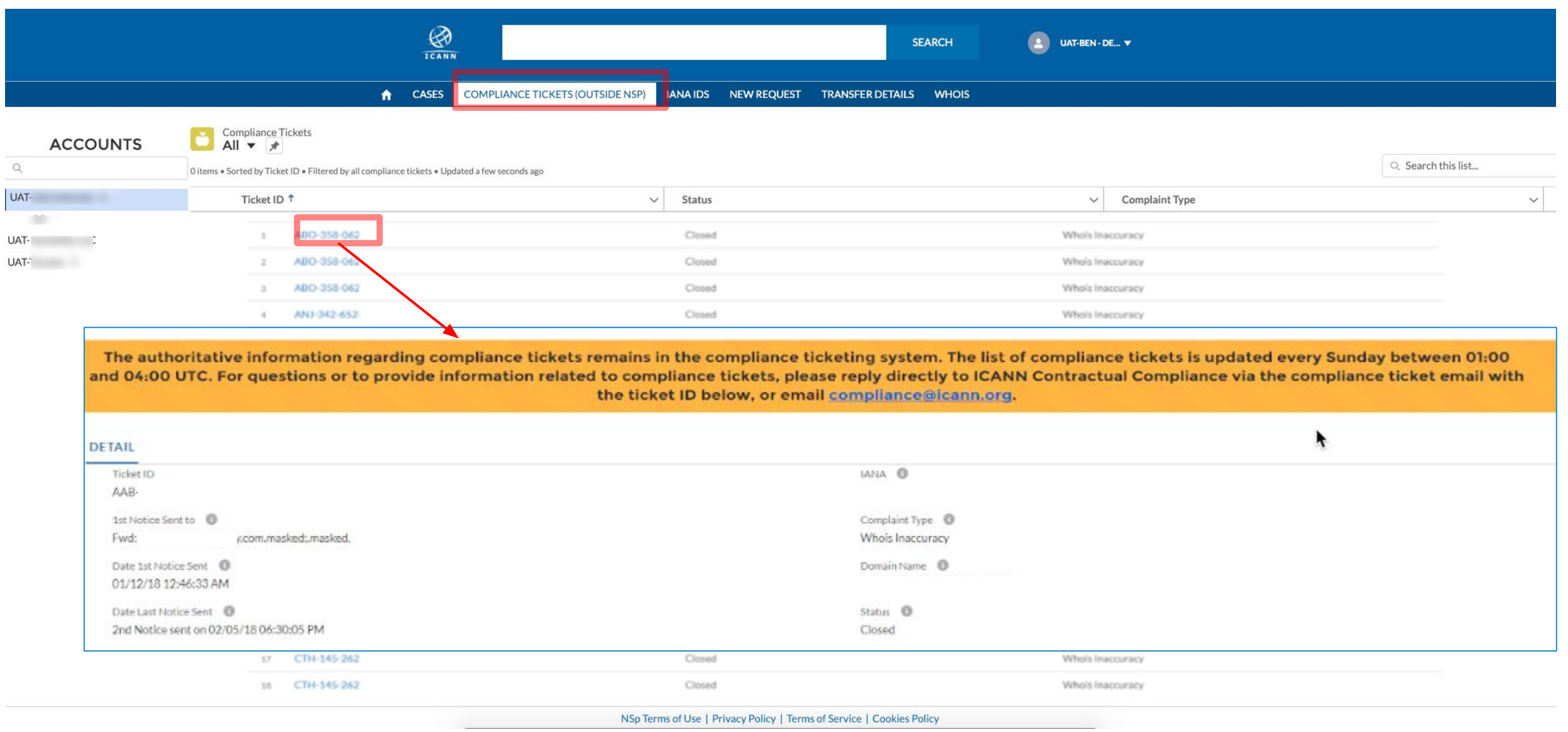

#### **Compliance Cases - List views**

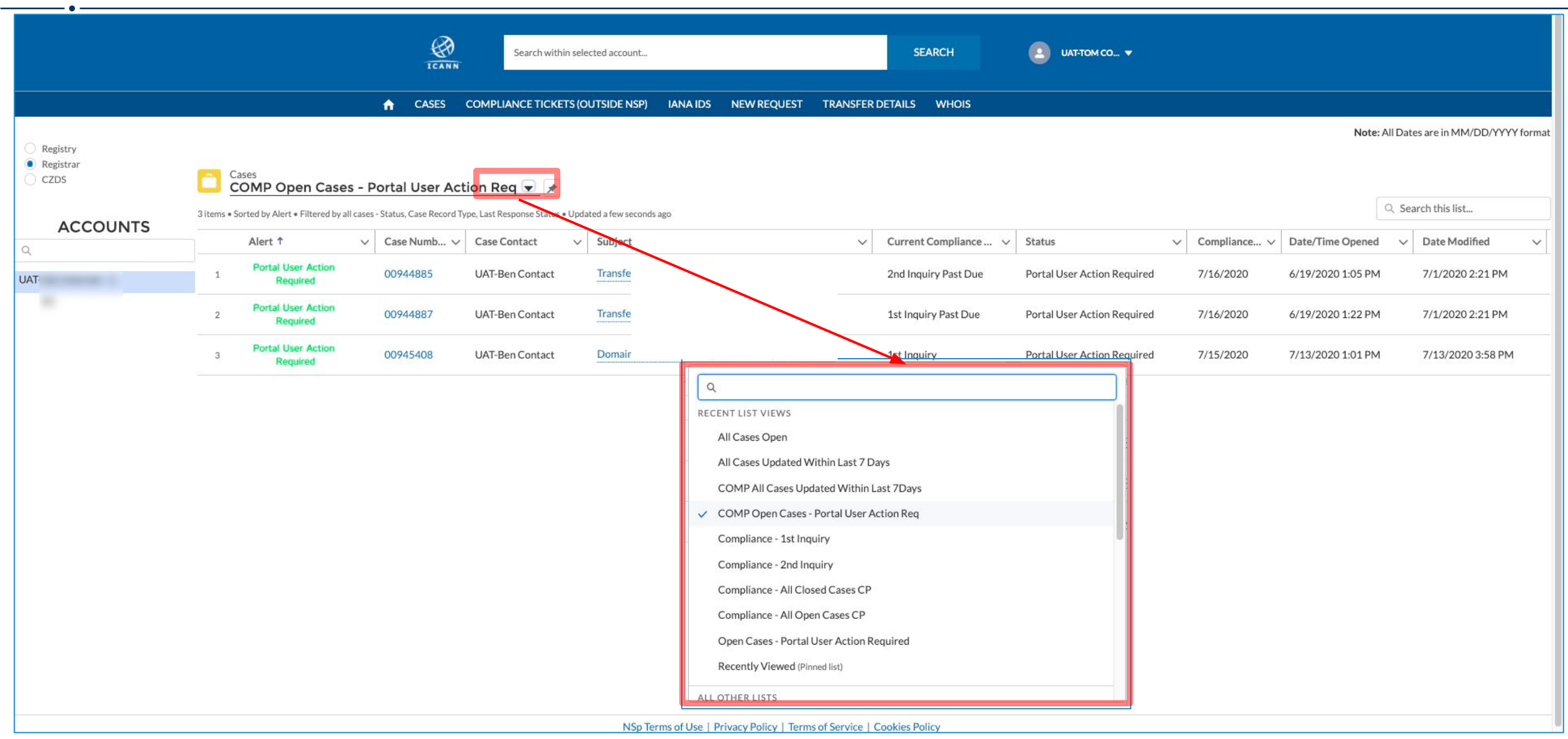

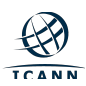

#### **Compliance Cases - Detail**

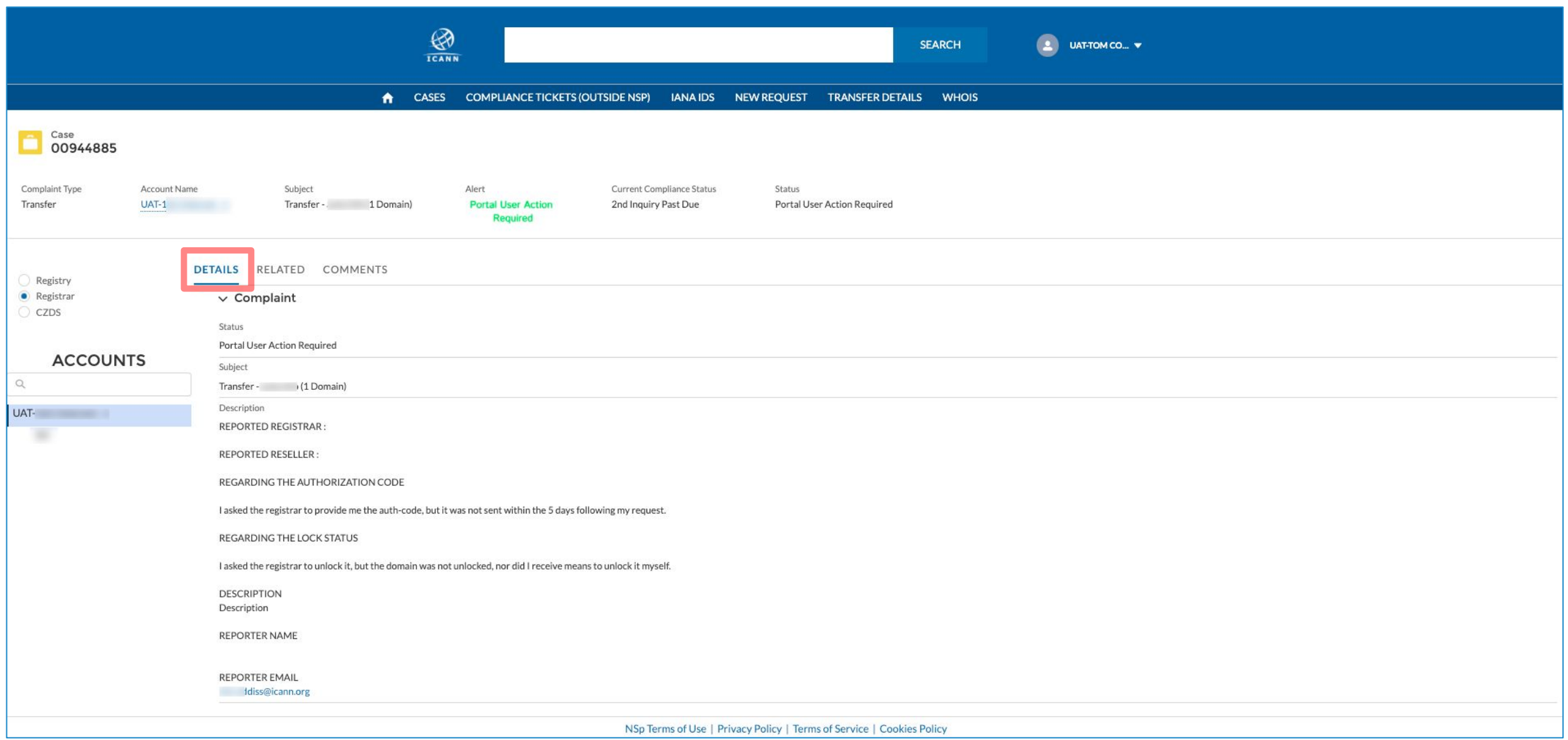

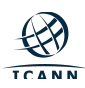

### **Compliance Cases - Related**

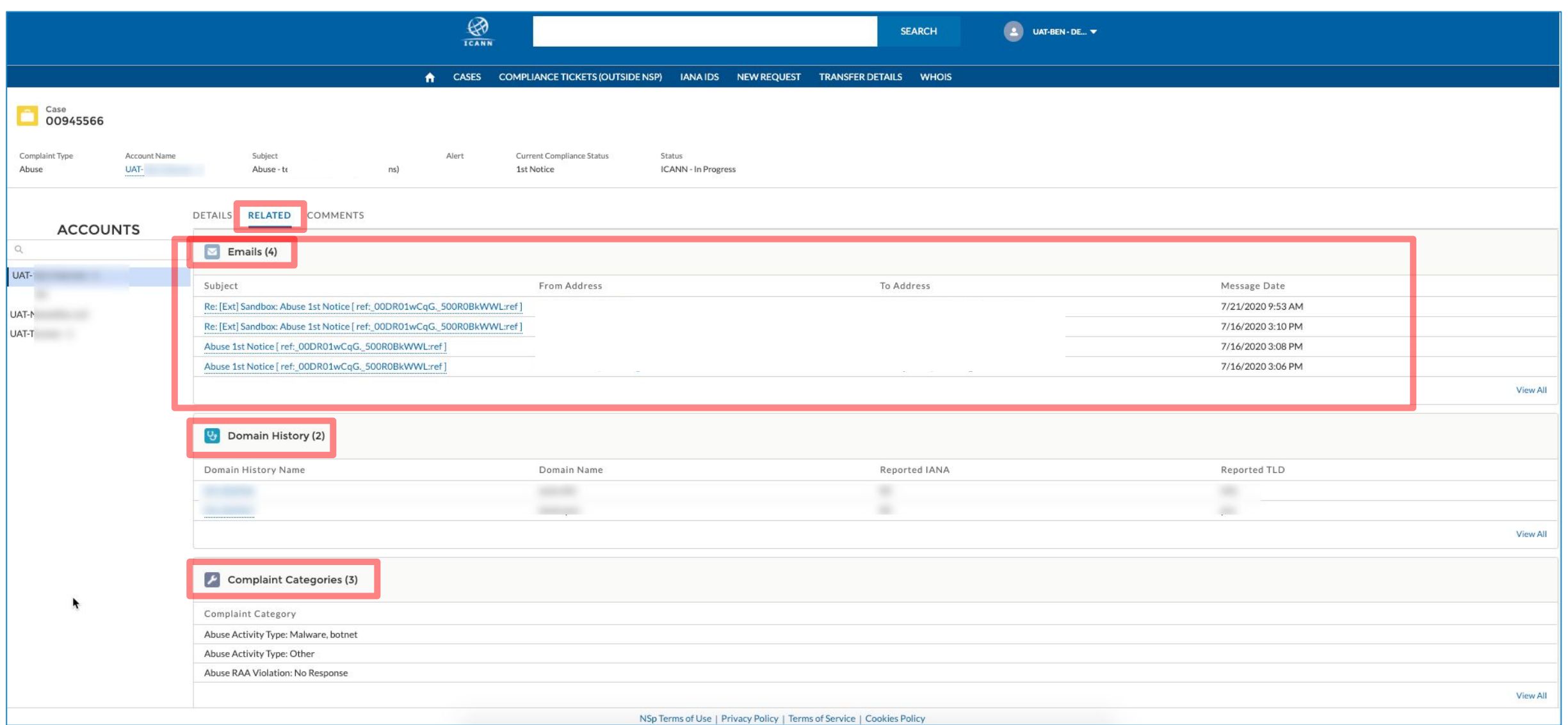

#### **Compliance Cases - Comments**

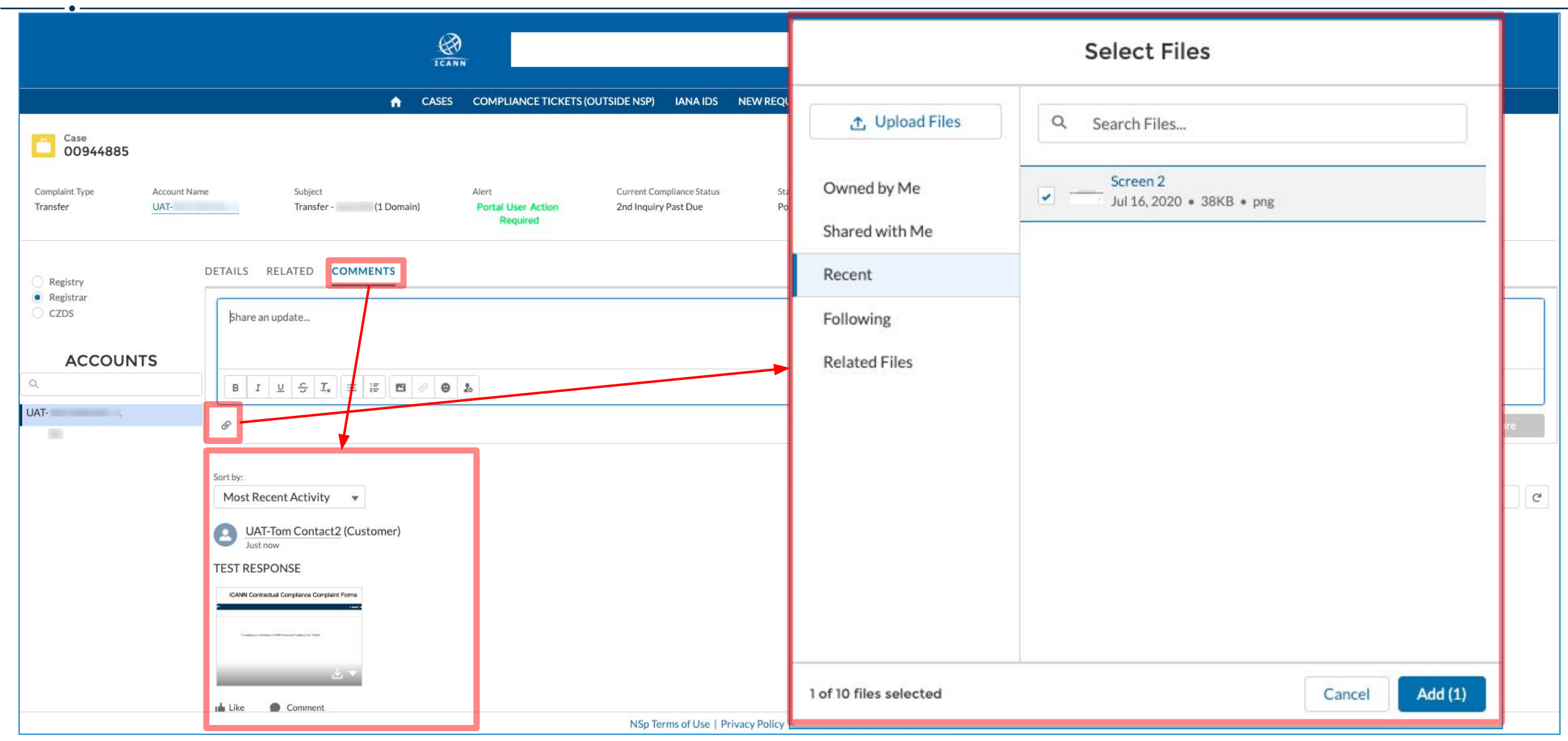

#### **Compliance Cases - Email Reply**

From: Global Support Center <no-reply@icann.org> Date: Thursday, July 16, 2020 at 2:54 PM

To: I

Subject: [Ext] Sandbox: A New Case Has Been Created - Compliance Case 00945566

One World, One Internet

Dear UAT-Ben - Demo

This message serves to inform you that Compliance Case 00945566 has been created for you.

Please click the following link to view the case details.

https://cmpqa-icannportal.cs2.force.com/namingservices/500R000000BkWWL

**Case Information:** 

Account: I

Subiect: Abuse - tester.pro auto.info (2 Domains)

- 1

Description: I am not a member of law enforcement, consumer protection, quasigovernmental or other similar authorities designated within the Registrar's jurisdiction

**REPORTED REGISTRAR** 

**REPORTED RESELLER** 

DESCRIPTION This is where you will see the details of the description entered in the form

REPORTER NAME

**REPORTER EMAIL** 

**Compliance status: 1st Notice** 

Due Date: 23 July 2020

Case Status: ICANN - In Progress

Sincerely.

**ICANN Contractual Compliance** 

DISCLAIMER: This email is for information only. This email also does not represent a waiver of any ICANN policy, procedure or agreement. In the event that any information provided in this email appears to be inconsistent with any information published elsewhere by ICANN, please do not rely on this email without confirmation or clarification from ICANN.

\*\*\*\*\*\*\*\*\*\*\*\*\*\*\*\*\* Please Do Not Delete \*\*\*\*\*\*\*\*

Thread ID: ref:\_00DR01wCqG.\_500R0BkWWL:ref

Include the text above in replies to this email. Thank you.

\*\*\*\*\*\*\*\*\*\*\*\*\*\*\*\*\*\*\*\*\*\*\* Please Do Not Delete \*\*

@ 2017 Internet Cornoration For Assigned Names and Numbers

Dear Registrar,

ICANN received an abuse complaint that alleges your registrar is not in compliance with Section 3.18 of the 2013 Registrar Accreditation Agreement (RAA) concerning abuse report requirements.

To demonstrate compliance, please provide ICANN the following records and information by 23 July 2020:

 $1.$  [...]  $2.$  [...]

> Please send the information and records requested above via reply email or post (no more than 2GB per file attachment). Please provide any records as attachments in .CSV, .PDF, .DOC(X), .XLS, .XLS(X) or .TXT formats.

ith-specs-27jun13-en.htm [icann.org] 2013 RAA FAQ: http://www.icann.org/en/resources/registrars/raa/faqs [icann.org]

Thank you in advance for your cooperation.

Leticia Castillo **ICANN Contractual Compliance** \*\*\*\*\*\*\*\*\*\*\*\*\*\*\*\*\*\*\*\*\*\*\*\*\*\*\*\*\*\*\*\*\*\*\*\*\*\*

[NOTIFICATION OF CREATION BELOW]

#### **Compliance Cases - Email Reply**

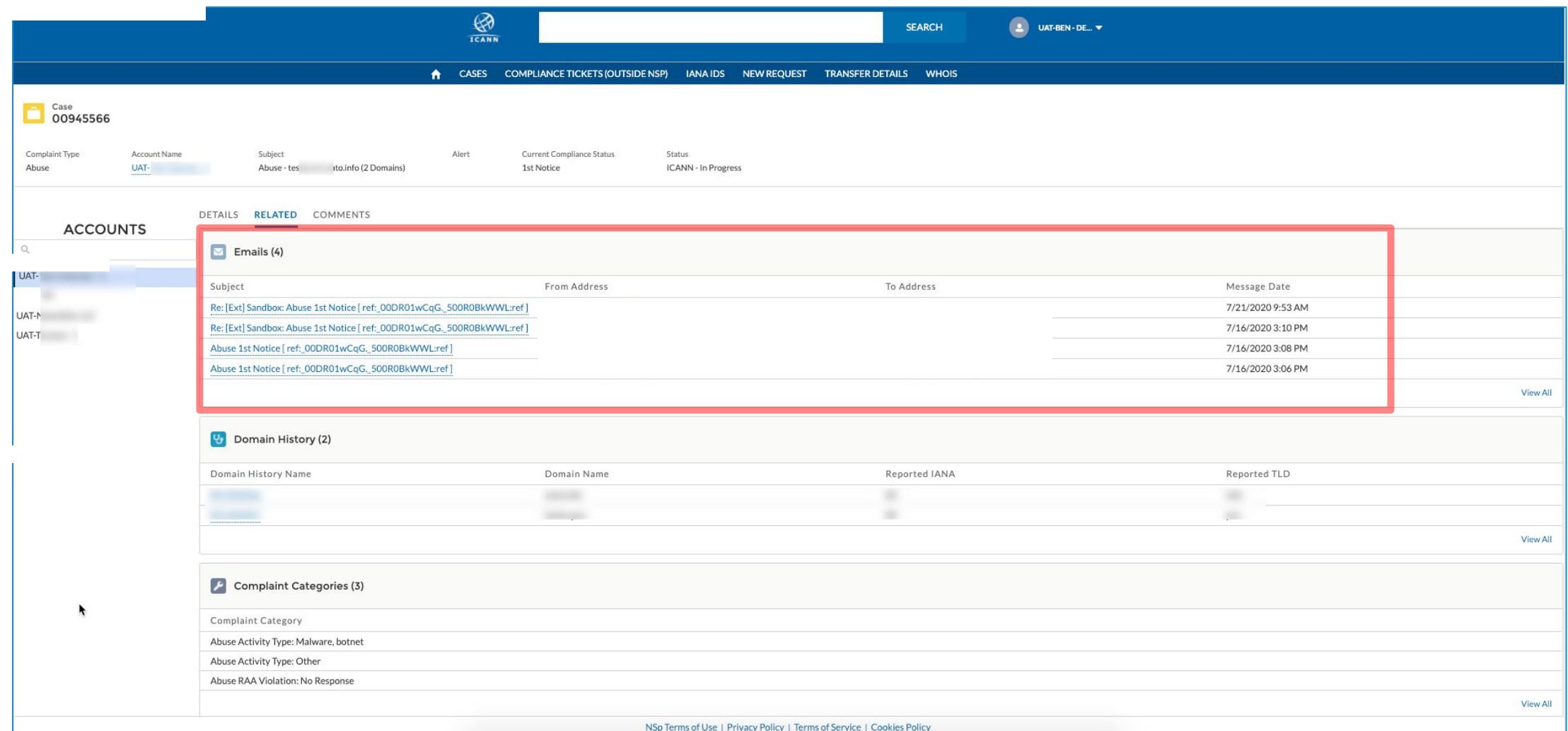

#### **Getting Started**

- ◉ **Activation Email**
	- New users, please look for an **activation email on 14 Aug 2020.**
		- Set up your password and two-factor authentication.
		- Bookmark the link to access the portal directly: [https://portal.icann.org](https://portal.icann.org/)

#### ◉ **Helpful Documentation**

- o ICANN Naming Services portal User quide for Registries
- o [ICANN Naming Services portal User guide for Registrars](https://www.icann.org/en/system/files/files/nsp-registrar-user-guide-01aug20-en.pdf)
- o [ICANN Naming Services portal Quick Start Guide for Registries and Registrars](https://www.icann.org/en/system/files/files/nsp-registries-registrar-quick-start-guide-01aug20-en.pdf)

◉ **Contact Support**

○ Email [globalsupport@icann.org](mailto:globalsupport@icann.org) for any issues with portal access